Product Release Note Oracle Banking Corporate Lending Release 14.1.0.0.0 [May] [2018]

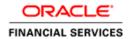

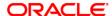

Product Release Note [May] [2018] Version 14.1.0.0.0

Oracle Financial Services Software Limited Oracle Park Off Western Express Highway Goregaon (East) Mumbai, Maharashtra 400 063 India

Worldwide Inquiries:
Phone: +91 22 6718 3000
Fax:+91 22 6718 3001
www.oracle.com/financialservices/

Copyright © 2016, 2018, Oracle and/or its affiliates. All rights reserved.

Oracle and Java are registered trademarks of Oracle and/or its affiliates. Other names may be trademarks of their respective owners.

U.S. GOVERNMENT END USERS: Oracle programs, including any operating system, integrated software, any programs installed on the hardware, and/or documentation, delivered to U.S. Government end users are "commercial computer software" pursuant to the applicable Federal Acquisition Regulation and agency-specific supplemental regulations. As such, use, duplication, disclosure, modification, and adaptation of the programs, including any operating system, integrated software, any programs installed on the hardware, and/or documentation, shall be subject to license terms and license restrictions applicable to the programs. No other rights are granted to the U.S. Government.

This software or hardware is developed for general use in a variety of information management applications. It is not developed or intended for use in any inherently dangerous applications, including applications that may create a risk of personal injury. If you use this software or hardware in dangerous applications, then you shall be responsible to take all appropriate failsafe, backup, redundancy, and other measures to ensure its safe use. Oracle Corporation and its affiliates disclaim any liability for any damages caused by use of this software or hardware in dangerous applications.

This software and related documentation are provided under a license agreement containing restrictions on use and disclosure and are protected by intellectual property laws. Except as expressly permitted in your license agreement or allowed by law, you may not use, copy, reproduce, translate, broadcast, modify, license, transmit, distribute, exhibit, perform, publish or display any part, in any form, or by any means. Reverse engineering, disassembly, or decompilation of this software, unless required by law for interoperability, is prohibited.

The information contained herein is subject to change without notice and is not warranted to be error-free. If you find any errors, please report them to us in writing.

This software or hardware and documentation may provide access to or information on content, products and services from third parties. Oracle Corporation and its affiliates are not responsible for and expressly disclaim all warranties of any kind with respect to third-party content, products, and services. Oracle Corporation and its affiliates will not be responsible for any loss, costs, or damages incurred due to your access to or use of third-party content, products, or services.

## **Table of Contents**

| 1. RE | LEASE NOTES                                  | 1-1          |
|-------|----------------------------------------------|--------------|
| 1.1   | BACKGROUND                                   | 1-1          |
| 1.2   | Purpose                                      |              |
| 1.3   | ABBREVIATIONS                                |              |
| 1.4   | RELEASE HIGHLIGHTS                           | 1-2          |
| 1.5   | ENHANCEMENTS TO THE EXISTING MODULES         | 1-2          |
| 1.5   | 1.1 LS-ELCM Integration for Self-Participant |              |
| 1.5   | 7.2 OL Simulation                            |              |
| 1.5   | .3 Multiple settlement account               |              |
| 1.5   |                                              |              |
| 1.5   | 7.5 Masking                                  |              |
| 1.5   |                                              |              |
| 1.5   |                                              |              |
| 2. CC | OMPONENTS OF THE SOFTWARE                    | 2-5          |
| 2.1   | DOCUMENTS ACCOMPANYING THE SOFTWARE          | 2-5          |
| 2.2   | SOFTWARE COMPONENTS                          |              |
| 3. AN | NNEXURE – A: ENVIRONMENT DETAILS             |              |
| 3.1   | TECH STACK – ORACLE                          | 3-7          |
| 3.2   | TECH STACK – IBM                             |              |
| 4. AN | NNEXURE – B: THIRD PARTY SOFTWARE DETAILS    | <b>4-1</b> 1 |
| 5. AN | NEXURE - C: MODULE CODE AND DESCRIPTION      | 5-12         |

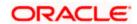

### 1. Release Notes

### 1.1 Background

Oracle Financial Services Software Limited has developed Oracle Banking Corporate Lending product to service a big corporate customer, for a huge value transaction in the form of loan. Oracle Banking Corporate Lending suite enables large value corporate loans and syndicated loans. It enables banks to play multitude of roles in syndication. Trading platform enables trading of syndicated loans and keeps track of position and balances of different portfolios of bank.

#### **Bilateral Loans**

Empowers financial institutions of varied sizes to offer and manage complex commercial loan products catering to large corporate and SMEs. Product manufacturing enables the bank to create innovative products, cuts down time to market and respond to competition efficiently and effectively. Rule driven delinquency handling provides better control over stressed loan assets enabling timely action.

#### **Syndicated Loans**

Empowers large multinational banks and Financial Institutions to structure complex syndicated loans under three tier architecture. Robust multi-currency, multi borrower, multi region participation support makes it easier for arrangers to structure ultra-flexible deals seamlessly. High volume processing is supported to cater to deals with thousands of participants.

#### Secondary Loans Trading

SLT Module tracks the trading of syndicated loans in the secondary market. It allows the booking and settlement of trades under Lead and Participated facilities. It supports Par and distressed loan trading. It also supports the Assignment and Participation (Silent) type of trades.

## 1.2 Purpose

The purpose of this Release Note is to highlight the enhancements in Oracle Banking Corporate Lending 14.1.0.0.0

## 1.3 **Abbreviations**

| Abbreviation | Description                                     |
|--------------|-------------------------------------------------|
| CASA         | Current and Savings Account                     |
| DDA System   | System that holds the CASA account and balances |
| ECA          | External Credit Approval                        |
| ELCM         | Enterprise Limits and Collateral Management     |
| EOD          | End Of Day                                      |
| FCUBS        | FLEXCUBE Universal Banking System               |

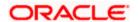

| Abbreviation | Description                                                 |
|--------------|-------------------------------------------------------------|
| LS           | Loan Syndication                                            |
| OBCL         | Oracle Banking Corporate Lending                            |
| OFSAA        | Oracle Financial Services Analytical Applications           |
| OL           | Oracle Lending                                              |
| SLT          | Secondary Loans Trading                                     |
| SME          | Small & Medium Sized Enterprises                            |
| STP          | Straight Through Processing                                 |
| SWIFT        | Society for Worldwide Interbank Financial Telecommunication |
| UI           | User Interface                                              |
| VAMI         | Value Dated Amendment                                       |

For module code and description details, please refer Annexure C.

## 1.4 Release Highlights

The scope of the current release Oracle Banking Corporate Lending 14.1.0.0.0 comprises of following functional enhancements.

- LS-ELCM Integration for Self-Participant
- OL Simulation
- Multiple settlement account
- ECA for LS
- Masking
- Granular Access
- Right to Be Forgotten

## 1.5 Enhancements to the Existing Modules

#### 1.5.1 <u>LS-ELCM Integration for Self-Participant</u>

In this release, changes are done to support LS-ELCM Integration for Self-Participant at limit tracking. The system sets ELCM block during 'Save' (Book Event) of Tranche and Drawdown. This block functionality is supported for both 'Sync' and 'Async' call. During STP propagation to OL side, the actual utilization happens and the block placed during save is unblocked. This process happens after authorizing the loan contract.

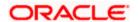

#### 1.5.2 OL Simulation

In this release, provision for the following simulations are allowed in OL module.

- Loan simulation
- Payment Simulation
- VAMI Simulation

Loan Simulation: Loan simulation helps you to determine the payments on a loan and answer customer queries especially prior to new loans.

Payment Simulation: Loan payment simulation is used to determine the repayment schedules, tenor, and maturity date after the payment.

VAMI Simulation: Value Dated Amendment simulation is used to determine the repayment schedules, interest rate change, tenor, and maturity date after the amendment of a loan.

#### 1.5.3 Multiple settlement account

In this release, changes are done to support capture of multiple settlement accounts and multiple mode of payment. Facility is provided to split the settlements component-wise (except for fee component) with multiple account details while performing the following activities.

- Creating a new loan
- Making manual payment
- Making Principal Increase Amendment

#### 1.5.4 ECA for LS

In this release, changes are done so that system supports ECA request for LS during online or EOD processing. If ECA block request is 'Success', then the system debits that account and continues with the LS contract processing. If the system is not able to place an ECA block on CASA, then the system throws an error in case of online transaction and logs exception for that contract during EOD. Accounting entries are handed over to DDA system along with MIS and narrative details.

#### 1.5.5 Masking

- Personally Identifiable Information (PII) in scoped function IDs are enhanced to display masked or unmasked values depending on the user definition
- Masking personally identifiable information is based on the policies created in database

#### 1.5.6 Granular Access

- Customer and Customer Account maintenance, restricted to users based on the access group restriction attached at user level for the scoped function IDs
- User will not be able to query, view, create or amend data based on access group restriction

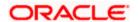

### 1.5.7 Right to Be Forgotten

- Personally identifiable information of closed Users and Customers are permanently anonymized
- Once PII information is permanently anonymized corresponding Users and Customers cannot be queried from application
- Right to be forgotten will be processed based on the number of days to forget customer

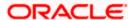

## 2. Components of the Software

## 2.1 <u>Documents accompanying the software</u>

The various documents accompanying the software are as follows:

- Release Note
- Installer Kit

**Note**: User Manuals and Installation Guide can be accessed from http://docs.oracle.com/cd/E95372 01/index.htm

## 2.2 **Software Components**

Software Components of Oracle Banking Corporate Lending 14.1.0.0.0 that form part of this release are as follows:

- Host
  - UI Components ( JS,XML)
  - Stored Procedures (Packages, Functions, Procedures, Triggers, Views)
  - Reporting Components(Data models(xdm), Reports(xdo and rtf))
  - Process Framework components (BPEL)
- New UI Application Server
  - Java Sources
  - Configuration files used for deployment
- Interface
  - ASCII interface sources
    - → Stored Procedures (Packages, Functions, Procedures, Triggers, Views)
- Gateway
- Java application layer
  - → Java sources
  - Configuration files used for deployment
  - Messaging layer
    - → Stored Procedures (Packages, Functions, Procedures, Triggers, Views)
- Installation utilities

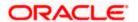

- > Front end based installation for host
- > Front end based installation for Gateway backend
- > Installation documents for
  - Installer documents
  - → Gateway
- SMS Related Components
- Reports
  - > Stored Procedures (Packages, Functions, Procedures, Views)
  - Repositories and pre-defined Reports
- Online Help Files

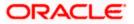

## 3. Annexure - A: Environment Details

## 3.1 Tech Stack - Oracle

| Component/Deployment option | Machine         | Operating<br>System        | Software                           | Version         |
|-----------------------------|-----------------|----------------------------|------------------------------------|-----------------|
|                             |                 |                            | Oracle Fusion Middleware           |                 |
|                             |                 |                            | Infrastructure                     | 12.2.1.3.0      |
|                             |                 | Oracle                     | Java HotSpot(TM) JDK               |                 |
|                             |                 | Enterprise                 | (with WebLogic                     | JDK 1.8 Update  |
|                             |                 | Linux Server               | Application Server)                | 171             |
|                             | Application     | 7.3 (x86 64                | Open Symphony Quartz               | 2.3.1           |
|                             | Server          | Bit)                       | Oracle Toplink                     | 12.2.1.3.0      |
|                             |                 |                            | Oracle WebLogic                    | 12.2.1.3.0      |
|                             |                 |                            |                                    | JDK 1.8 Update  |
|                             |                 | Oracle                     | JDK                                | 171             |
|                             |                 | Enterprise                 | Oracle Database (for RCU)          | 12.2.0.1.0 (R2) |
|                             | Document        | Linux Server               | Repository Creation Utility        | 12.2.1.3.0      |
|                             | Management      | 7.3 (x86 64                | Oracle WebCenter                   |                 |
|                             | System          | Bit)                       | Content Imaging                    | 12.2.1.3.0      |
|                             |                 | Oracle                     |                                    |                 |
|                             |                 | Enterprise<br>Linux Server |                                    |                 |
|                             |                 | 7.3 (x86 64                | Oracle RDBMS Enterprise            |                 |
|                             | Database Server | Bit)                       | Edition                            | 12.2.0.1.0 (R2) |
|                             | Database server | Die,                       | Oracle WebLogic                    | 12.2.1.3.0      |
|                             |                 |                            | Oracic Weblogic                    | JDK 1.8 Update  |
|                             |                 | Oracle                     | JDK                                | 171             |
|                             |                 | Enterprise<br>Linux Server | Oracle Database (for RCU)          | 12.2.0.1.0 (R2) |
|                             | Reporting       | 7.3 (x86 64                | Repository Creation Utility        | 12.2.1.3.0      |
|                             | Server          | Bit)                       | Oracle BI Publisher                | 12.2.1.3.0      |
|                             |                 |                            | Oracle WebLogic                    | 12.2.1.3.0      |
|                             |                 |                            | Gradie Westegle                    | JDK 1.8 Update  |
|                             |                 |                            | JDK                                | 171             |
|                             |                 |                            | Oracle Database (for RCU)          | 12.2.0.1.0 (R2) |
|                             |                 |                            | Repository Creation Utility        | 12.2.1.3.0      |
|                             |                 | Oracle                     | - process y as a district of the y |                 |
|                             |                 | Enterprise                 |                                    |                 |
| Oracle Banking Corporate    | FLEXCUBE        | Linux Server               | Oracle Business                    |                 |
| Lending Integration         | Information     | 7.3 (x86 64                | Intelligence Enterprise            |                 |
| Gateway - Stand Alone       | Server          | Bit)                       | Edition (OBIEE)                    | 12.2.1.3.0      |

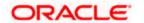

|                          |                 |                             | Misus soft lists in at      |                |
|--------------------------|-----------------|-----------------------------|-----------------------------|----------------|
|                          |                 |                             | Microsoft Internet          | 11 V           |
|                          |                 |                             | Explorer                    | 11.X           |
|                          |                 |                             | Mozilla Firefox             | 54+            |
|                          |                 | Windows 7                   | Google Chrome               | 60+            |
|                          |                 |                             | Microsoft Internet          | 44.77          |
|                          |                 |                             | Explorer                    | 11.X           |
|                          |                 |                             | Mozilla Firefox             | 54+            |
|                          |                 | Windows 8                   | Google Chrome               | 60+            |
|                          |                 |                             | Microsoft Edge              | Microsoft Edge |
|                          |                 | Windows                     | Mozilla Firefox             | 54+            |
|                          |                 | 10                          | Google Chrome               | 60+            |
|                          |                 |                             | Mozilla Firefox for Mac     | 54+            |
|                          |                 |                             | Safari                      | Safari 9.1.1   |
|                          | Client Machines | Mac OS X                    | Google Chrome               | 60+            |
|                          |                 |                             |                             | JDK 1.8 Update |
|                          |                 |                             | JDK                         | 171            |
|                          |                 |                             | Oracle WebLogic             | 12.2.1.3.0     |
|                          |                 |                             | Repository Creation Utility | 12.2.1.3.0     |
|                          |                 |                             | Oracle Identity             |                |
|                          |                 |                             | Management (OID)            | 12.2.1.3.0     |
|                          |                 |                             | Oracle SOA                  | 12.2.1.3.0     |
|                          |                 |                             | Oracle Identity And Access  |                |
|                          |                 | Oracle                      | Management                  | 12.2.1.3.0     |
|                          |                 | Enterprise                  | Oracle Webtier Utilities    | 12.2.1.3.0     |
|                          | Single Sign On  | Linux Server<br>7.3 (x86 64 | Oracle Webgate              | 12.2.1.3.0     |
|                          | Server          | 7.5 (X80 04<br>Bit)         | OID Connector               | 12.2.1.3.0     |
|                          |                 |                             | JDK                         | 1.8 Update 171 |
|                          |                 |                             | Oracle WebLogic Server      | 12.2.1.3.0     |
|                          |                 |                             | Oracle Repository           |                |
|                          |                 |                             | Creation Utility (RCU) - To |                |
|                          |                 |                             | create SOA related          |                |
|                          |                 |                             | schemas for BPEL            | 12.2.1.3.0     |
|                          |                 |                             |                             |                |
|                          |                 |                             |                             |                |
|                          |                 |                             |                             |                |
|                          |                 |                             |                             |                |
|                          |                 | Oracle                      |                             |                |
| Oracle Banking Corporate |                 | Enterprise                  |                             |                |
| Lending BPEL/BPMN        |                 | Linux Server                |                             |                |
| Processes and Process    | Application     | 7.3 (x86 64                 | Oracle SOA Suite, Oracle    |                |
| Framework - Stand Alone  | Server          | Bit)                        | BPM Suite                   | 12.2.1.3.0     |

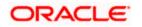

| Oracle Banking Corporate Lending Integration Gateway 1. Web services (incoming) 2. HTTP Servlet (incoming) 3. EJB (incoming) |             | Oracle<br>Enterprise<br>Linux Server |                        |            |
|----------------------------------------------------------------------------------------------------|-------------|--------------------------------------|------------------------|------------|
| 4. MDB (incoming)                                                                                                    | Integration | 7.3 (x86 64                          |                        |            |
| 5. Notifications (outgoing)                                                                                                  | Server      | Bit)                                 | Oracle WebLogic Server | 12.2.1.3.0 |

# 3.2 Tech Stack – IBM

| Component/Deployment option | Machine            | Operating<br>System | Software                | Version    |
|-----------------------------|--------------------|---------------------|-------------------------|------------|
|                             |                    |                     | IBM WebSphere           |            |
|                             |                    |                     | Application Server with |            |
|                             |                    |                     | inbuilt JVM (IBM JDK    |            |
|                             |                    |                     | 1.8_64)                 | 9.0        |
|                             |                    |                     | IBM WebSphere MQ        |            |
|                             |                    |                     | Server                  | 9.0        |
|                             |                    |                     | Oracle Toplink          | 12.2.1.3.0 |
|                             |                    |                     | Open Symphony           |            |
|                             |                    | Oracle Enterprise   | Quartz                  | 2.3.1      |
|                             |                    | Linux Server 7.3    | Oracle WebCenter        |            |
|                             | Application Server | (x86 64 Bit)        | Content: Imaging        | 12.2.1.3.0 |
|                             |                    | Oracle Enterprise   |                         |            |
|                             |                    | Linux Server 7.3    | Oracle RDBMS            | 12.2.0.1.0 |
|                             | Database Server    | (x86 64 Bit)        | Enterprise Edition      | (R2)       |
|                             |                    |                     | Microsoft Internet      | 44.4       |
|                             |                    |                     | Explorer                | 11.X       |
|                             |                    |                     | Mozilla Firefox         | 54+        |
|                             |                    | Windows 7           | Google Chrome           | 60+        |
|                             |                    |                     | Microsoft Internet      |            |
|                             |                    |                     | Explorer                | 11.X       |
|                             |                    |                     | Mozilla Firefox         | 54+        |
|                             |                    | Windows 8           | Google Chrome           | 60+        |
|                             |                    |                     |                         | Microsoft  |
|                             |                    |                     | Microsoft Edge          | Edge       |
|                             |                    |                     | Mozilla Firefox         | 54+        |
|                             |                    | Windows 10          | Google Chrome           | 60+        |
|                             |                    |                     | Mozilla Firefox for Mac | 54+        |
| Oracle Banking Corporate    |                    |                     | Safari                  | 9.1.1      |
| Lending - Standalone        | Client Machines    | Mac OS X            | Google Chrome           | 60+        |

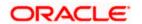

| Oracle Banking Corporate |                    |                   | IBM WebSphere           |     |
|--------------------------|--------------------|-------------------|-------------------------|-----|
| Lending Integration      |                    | Oracle Enterprise | Application Server with |     |
| Gateway - Web services   |                    | Linux Server 7.3  | inbuilt JVM ( IBM JDK   |     |
| (incoming)               | Integration Server | (x86 64 Bit)      | 1.8_64)                 | 9.0 |
| Oracle Banking Corporate |                    |                   | IBM WebSphere           |     |
| Lending Integration      |                    | Oracle Enterprise | Application Server with |     |
| Gateway - HTTP Servlet   |                    | Linux Server 7.3  | inbuilt JVM (IBM JDK    |     |
| (incoming)               | Integration Server | (x86 64 Bit)      | 1.8_64)                 | 9.0 |
|                          |                    |                   | IBM WebSphere           |     |
| Oracle Banking Corporate |                    | Oracle Enterprise | Application Server with |     |
| Lending Integration      |                    | Linux Server 7.3  | inbuilt JVM (IBM JDK    |     |
| Gateway - EJB (incoming) | Integration Server | (x86 64 Bit)      | 1.8_64)                 | 9.0 |
|                          |                    |                   | IBM WebSphere           |     |
|                          |                    |                   | Application Server with |     |
| Oracle Banking Corporate |                    |                   | inbuilt JVM (IBM JDK    |     |
| Lending Integration      |                    | Oracle Enterprise | 1.8_64)                 | 9.0 |
| Gateway - MDB            |                    | Linux Server 7.3  | IBM WebSphere MQ        |     |
| (incoming)               | Integration Server | (x86 64 Bit)      | Server                  | 9.0 |
|                          |                    |                   | IBM WebSphere           |     |
|                          |                    |                   | Application Server with |     |
| Oracle Banking Corporate |                    |                   | inbuilt JVM (IBM JDK    |     |
| Lending Integration      |                    | Oracle Enterprise | 1.8_64)                 | 9.0 |
| Gateway - Notifications  |                    | Linux Server 7.3  | IBM WebSphere MQ        |     |
| (outgoing)               | Integration Server | (x86 64 Bit)      | Server                  | 9.0 |

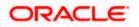

# 4. Annexure – B: Third Party Software Details

| Copyright Holder               | Licensed Technology                    | Version |
|--------------------------------|----------------------------------------|---------|
| Apache                         | commons-io                             | 2.6     |
| Apache                         | Apache Commons Codec                   | 1.11    |
| Apache                         | Apache POI                             | 3.17    |
| QOS.ch                         | SLF4J (Simple Logging Façade for Java) | 1.7.25  |
| Apache                         | Apache Commons Transaction 1.2         | 1.2     |
| Yahoo                          | YUI Compressor                         | 2.4.8   |
| Apache                         | Commons Collections                    | 4.1     |
| Terracota                      | Quartz Job Scheduler                   | 2.3.1   |
| Sean Owen                      | PJL Compressing Filter (Ziplet)        | 2.3.0   |
| The Apache Software Foundation | Apache Commons Logging                 | 1.2     |
| Apache                         | Ant                                    | 1.10.1  |
| Apache                         | Log4J                                  | 2.10.0  |
| Apache                         | commons-net                            | 3.6     |

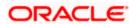

# 5. Annexure – C: Module Code and Description

| Abbreviation/<br>Acronym | Meaning                             |
|--------------------------|-------------------------------------|
| CO (Core)                | Oracle FLEXCUBE Core                |
| CASA                     | Current Account and Savings Account |
| OL                       | Oracle Lending                      |
| LB                       | Loan Borrower                       |
| SMS                      | Security Management System          |

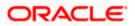